## **Ptm Project Connector**

Dieser Konnektor ermöglicht es, Projekte in eine Datei zu exportieren oder aus einer Datei zu importieren.

Zu verknüpfende Felder:

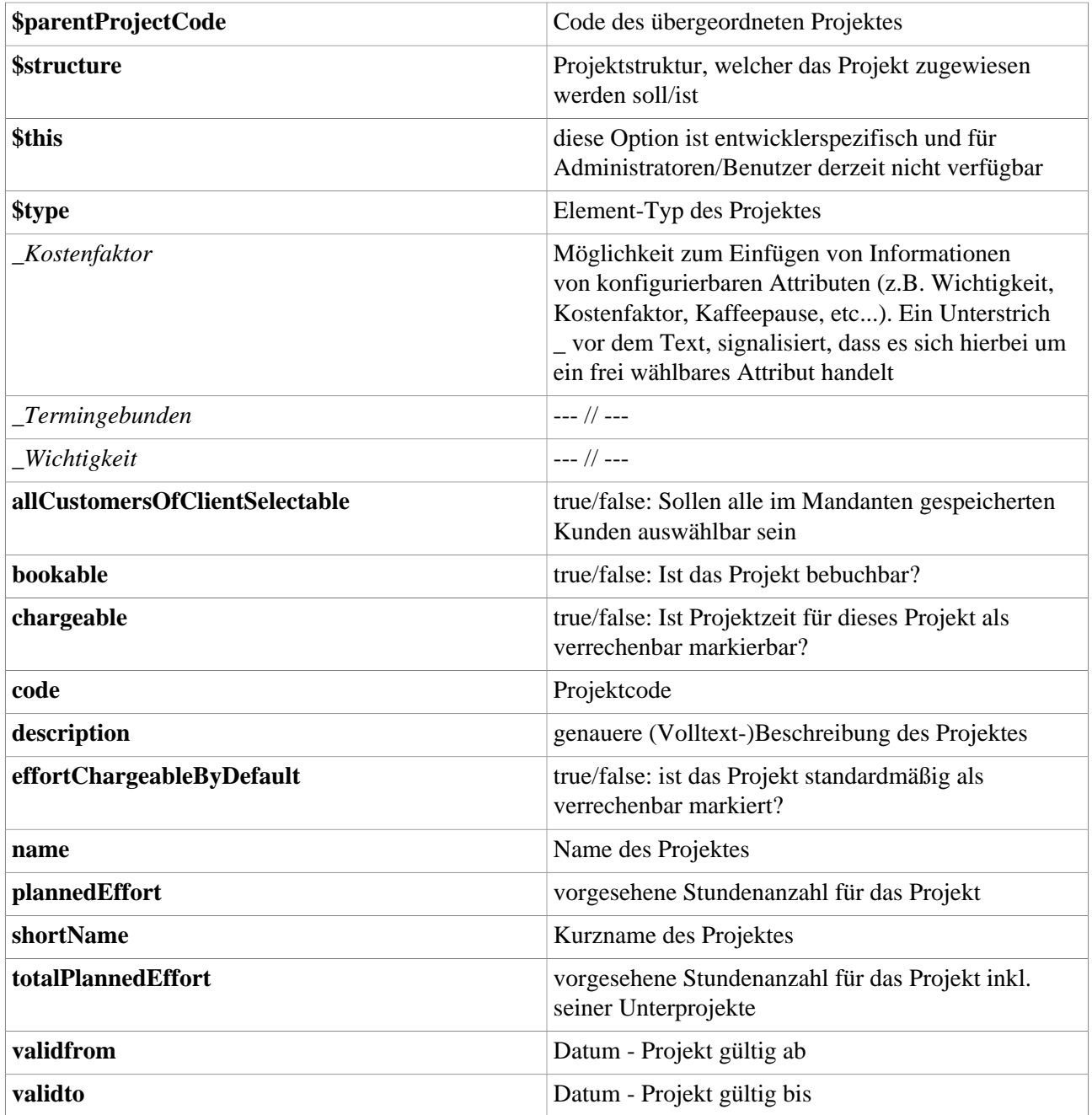

## **Felder**

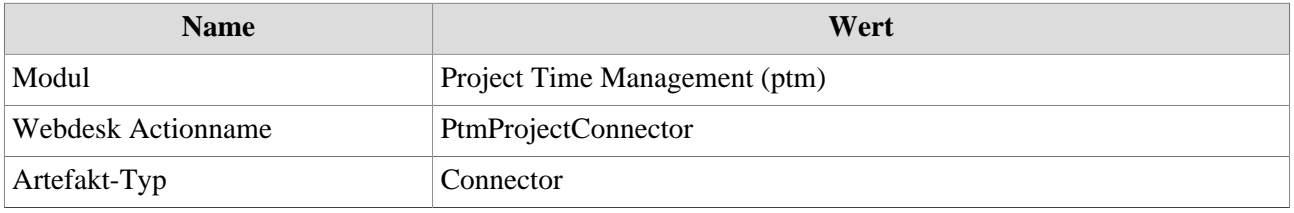